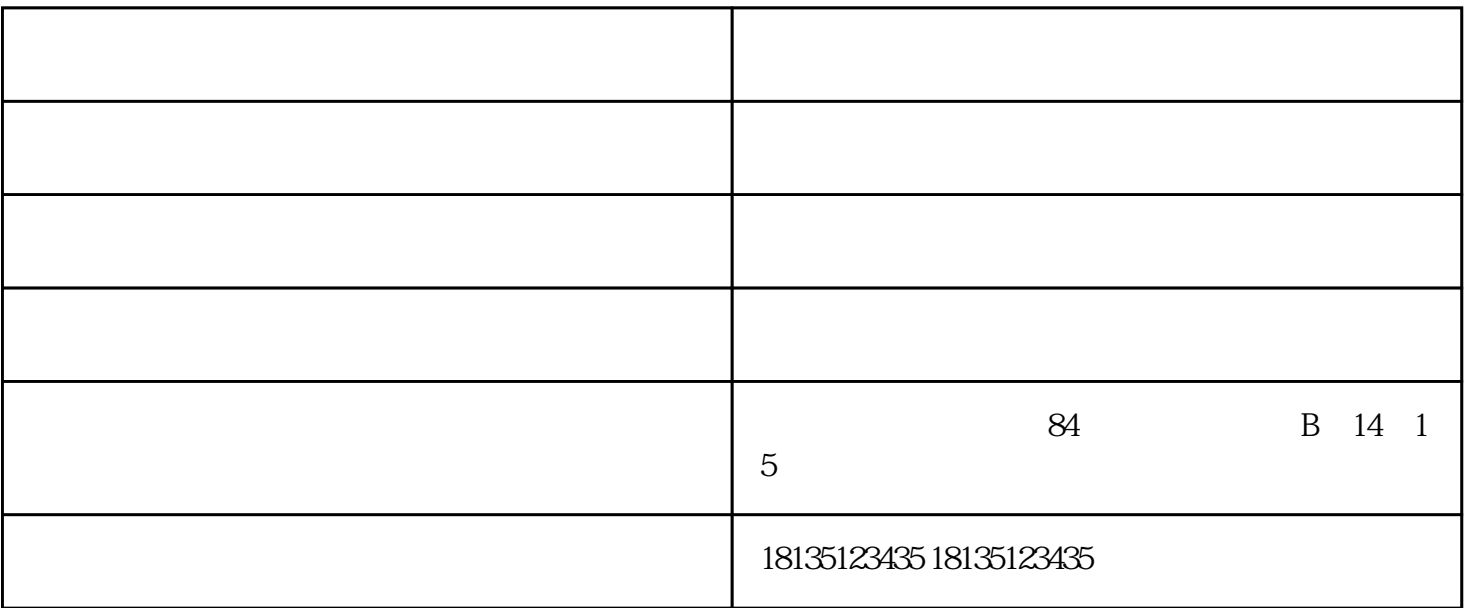

1.

 $2\text{°}$ 

 $3.$ 

 $4.$ 

 $5$ 

 $A3$ 

 $1$ 

 $2<sub>2</sub>$ 

 $3\,$ 

 $4<sub>1</sub>$ 

 $5$ 

## $\mathcal{L} = \frac{1}{\sqrt{2\pi}} \sum_{i=1}^{n} \frac{1}{\sqrt{2\pi}} \sum_{i=1}^{n} \frac{1}{\sqrt{2\pi}}$  $\frac{1}{\sqrt{2\pi}}$

点击控制面板——看设备和打印机,找到打印机图标,看打印机状态。

开状态,下一步是删除打印机的打印任务。在打印列表中,选择打印任务,太原复印机出租,右击-